# **Fox Documentation**

*Release 0.1.0*

**Daniel Kertesz**

**Dec 14, 2021**

# Contents:

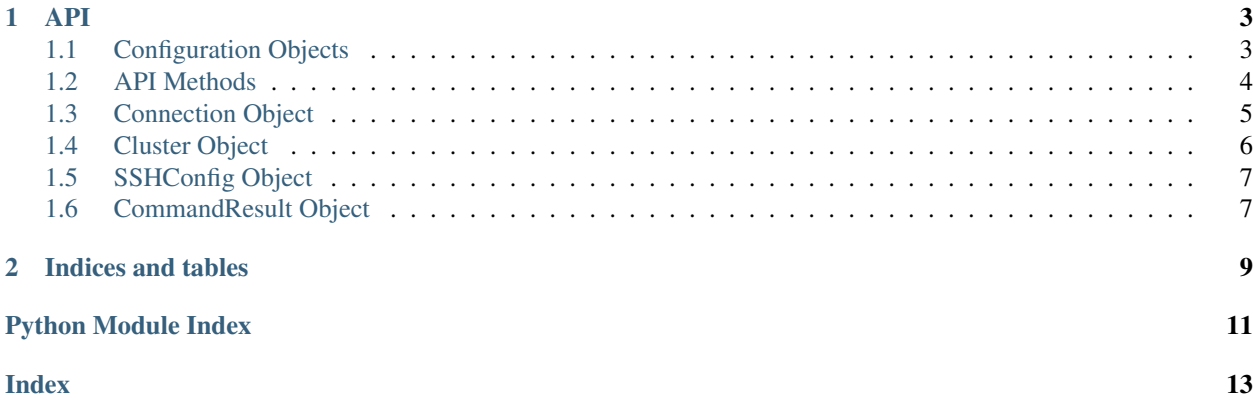

Fox is a Python package for creating quick and dirty server automation scripts. For example to jump into the late nineties:

```
from fox.conf import env
from fox.api import run, sudo
env.host_string = "server.example.com"
env.sudo_password = "very secret"
run("./configure --with-prefix=/90s", cd="/code/project")
sudo("make install", cd="/code/project")
```
# CHAPTER 1

### API

### <span id="page-6-3"></span><span id="page-6-1"></span><span id="page-6-0"></span>**1.1 Configuration Objects**

```
class fox.conf.Environment
```
Fox is configured through the global variable *env* which is an instance of *[Environment](#page-6-2)*.

```
host_string = None
```
The hostname of the remote server that will be used in all of the *run()*, *sudo()* and all of the other remote commands.

```
port = None
    The remote port.
```
**private\_key = None** The path to a OpenSSH private key.

```
ssh_config_path = '/home/docs/.ssh/config'
    Set the path to the OpenSSH configuration file.
```
**sudo\_password = None**

Set the password for the *sudo()* commands.

```
sudo_prompt = 'sudo password:'
    The prompt for sudo commands (do not change!).
```

```
term_size = (80, 24)
     The size of the emulated terminal when a pty is requested.
```

```
term_type = 'vt100'
```
The terminal type to emulate when a *pty* is requested.

```
use_ssh_config = True
    Set to True to enable the loading of ~/.ssh/config.
```

```
username = None
```
The remote username.

<span id="page-7-3"></span>fox.conf.**env = <fox.conf.Environment object>** Global configuration object.

# <span id="page-7-0"></span>**1.2 API Methods**

<span id="page-7-1"></span>fox.api.**run**(*command*, *pty=False*, *cd=None*, *environ=None*, *echo=True*) → fox.utils.CommandResult Run a command on the current *env.host\_string* remote host.

#### **Parameters**

- **command** the command line string to execute.
- **pty** wether to request a remote pty.
- **cd** the optional name of the directory where the command will be executed.
- **environ** an optional dictionary containing environment variables to set when

executing the command. :param echo: set to *False* to hide the output of the command.

fox.api.**run\_concurrent**(*hosts*, *command*, *limit=0*)

Execute *command* on *hosts* concurrently.

#### **Parameters**

- **hosts** a list of hosts where to run *command*.
- **command** the command line string to execute.
- **limit** limit the concurrent execution to *limit* hosts; set to 0 to execute on all the

#### hosts at once.

<span id="page-7-2"></span>fox.api.**sudo**(*command*, *pty=False*, *cd=None*, *environ=None*, *echo=True*) → fox.utils.CommandResult Run a command on the current env.host\_string remote host with sudo

#### **Parameters**

- **command** the command line string to execute.
- **pty** wether to request a remote pty.
- **cd** the optional name of the directory where the command will be executed.
- **environ** an optional dictionary containing environment variables to set when

executing the command. :param echo: set to *False* to hide the output of the command.

#### fox.api.**get**(*remotefile*, *localfile*)

Download a file from the remote server.

#### **Parameters**

- **remotefile** the path to the remote file to download.
- **localfile** the local path where to write the downloaded file.

#### fox.api.**put**(*localfile*, *remotefile*)

Upload a local file to a remote server.

#### **Parameters**

- **localfile** the path of the local file to upload.
- **remotefile** the path where to write the file on the remote server.

<span id="page-8-4"></span> $f \circ x \cdot a \circ i \cdot \text{read}($ *remotefile* $) \rightarrow b$ ytes

Read the contents of a remote file.

Parameters **remotefile** – the path of the remote file to read.

This is useful when you just want to read the contents of a remote file without downloading it.

```
fox.api.file exists(remotefile) \rightarrow bool
```
Check if a file exists on the remote server.

Parameters **remotefile** – the path of the remote file that will be checked.

<span id="page-8-1"></span>fox.api.**local**(*command*, *cd=None*, *environ=None*, *env\_inherit=True*) → fox.utils.CommandResult Execute *command* on the local machine.

#### **Parameters**

- **command** the command line string to execute.
- **cd** the optional name of the directory where the command will be executed.
- **environ** an optional dictionary containing environment variables to set when

executing the command. :param env\_inherit: set to *False* when you also specify *env* to execute the process in a new blank environment.

### <span id="page-8-3"></span><span id="page-8-0"></span>**1.3 Connection Object**

<span id="page-8-2"></span>**class** fox.connection.**Connection**(*hostname: str*, *username: str*, *port: int*, *private\_key=None*, *password: Optional[str] = None*, *agent\_path: Optional[str] = None*, *tunnel: Optional[str] = None*, *nickname: Optional[str] = None*)

A SSH connection to a remote server.

#### **Parameters**

- **hostname** hostname of the remote server.
- **username** the username used to log into the remote server.
- **port** the optional port for connecting to the remote server (default: 22).
- **private\_key** the optional path to a OpenSSH private key.
- **password** the optional password used to authenticate to the remote server.
- **agent\_path** the optional path to a OpenSSH agent socket.
- **tunnel** the optional hostname of another server that will be used as tunnel.
- **nickname** the hostname of the server as passed on the command line (could be different from the real hostname configured in *~/.ssh/config*).

#### **disconnect**()

Close the SSH connection to the server.

```
file exists (remotefile) \rightarrow bool
```
Check if a file exists on the remote server.

Parameters **remotefile** – the path of the remote file that will be checked.

```
get(remotefile, localfile)
```
Download a file from the remote server.

<span id="page-9-2"></span>Parameters

- **remotefile** the path to the remote file to download.
- **localfile** the local path where to write the downloaded file.

**put**(*localfile*, *remotefile*)

Upload a local file to a remote server.

#### Parameters

- **localfile** the path of the local file to upload.
- **remotefile** the path where to write the file on the remote server.
- $\texttt{read}(remotefile) \rightarrow bytes$

Read the contents of a remote file.

Parameters **remotefile** – the path of the remote file to read.

This is useful when you just want to read the contents of a remote file without downloading it.

**run**(*command*, *pty=True*, *cd=None*, *environ=None*, *echo=True*) → fox.utils.CommandResult Execute a command on the remote server.

#### Parameters

- **command** the command line string to execute.
- **pty** wether to request a remote pty.
- **cd** the optional name of the directory where the command will be executed.
- **environ** an optional dictionary containing environment variables to set when executing the command.
- **echo** set to *False* to hide the output of the command.

**sudo**(*command*, *pty=True*, *cd=None*, *environ=None*, *echo=True*) → fox.utils.CommandResult Execute a command with sudo on the remote server.

#### Parameters

- **command** the command line string to execute.
- **pty** wether to request a remote pty.
- **cd** the optional name of the directory where the command will be executed.
- **environ** an optional dictionary containing environment variables to set when executing the command.
- **echo** set to *False* to hide the output of the command.

# <span id="page-9-1"></span><span id="page-9-0"></span>**1.4 Cluster Object**

**class** fox.cluster.**Cluster**(*\*hosts*)

Cluster mode.

Run a command on several hosts in parallel.

TOOD: - canary run (do a canary run on the first host before doing the remanining) - exit after % of hosts failed

<span id="page-10-7"></span>fox.cluster.**connect\_pipes**(*source*, *source\_command*, *destination*, *destination\_command*) Connects processes on two connections with a pipe

Pipe stdout and stderr from a command executed on a source connection to stdin of a process on a destination connection.

### <span id="page-10-5"></span><span id="page-10-0"></span>**1.5 SSHConfig Object**

```
class fox.sshconfig.SSHConfig
```
Parse a OpenSSH configuration file and lookup SSH options for connecting to a given host.

```
load(filename: str)
     Load and parse a OpenSSH configuration file.
```

```
lookup (nickname: str) \rightarrow Dict[str, Any]
     Lookup SSH options for connecting to the server nickname.
```

```
exception fox.sshconfig.Error
```
An error encountered while parsing a OpenSSH configuration file

## <span id="page-10-1"></span>**1.6 CommandResult Object**

[CommandResult](#page-10-2) objects are returned by all the [fox.api.run\(\)](#page-7-1), [fox.api.sudo\(\)](#page-7-2), [fox.api.local\(\)](#page-8-1) functions and their corresponding methods in the  $f(x)$ , connection. Connection class and can be used to inspect the results of the execution of a command.

```
class fox.utils.CommandResult(command: str, actual_command: str, exit_code: int, stdout: str,
```
*stderr: str*, *hostname: str*, *sudo: bool = False*)

Use the [CommandResult.stdout](#page-10-3) and [CommandResult.stderr](#page-10-4) attributes to inspect *stdout* and *stderr* of the process.

#### **actual\_command = None**

The actual command that was executed, including all the *cd* and *env* prefixes.

#### **command = None**

The command that was executed.

#### **exit\_code = None**

The exit code of the executed command.

**hostname = None**

The hostname of the server where the command was executed.

#### <span id="page-10-4"></span>**stderr = None**

The (partial) *stderr* output of the executed command.

#### <span id="page-10-3"></span>**stdout = None**

The (partial) *stdout* output of the executed command.

#### **sudo = False**

Wether the command was executed with sudo.

# CHAPTER 2

Indices and tables

- <span id="page-12-0"></span>• genindex
- modindex
- search

Python Module Index

# <span id="page-14-0"></span>f

fox, [3](#page-6-0) fox.cluster, [6](#page-9-1) fox.conf, [3](#page-6-1) fox.connection, [5](#page-8-3) fox.sshconfig, [7](#page-10-5) fox.utils, [7](#page-10-6)

### Index

# <span id="page-16-0"></span>A

*tribute*), [7](#page-10-7)

actual\_command (*fox.utils.CommandResult at-*

# C

Cluster (*class in fox.cluster*), [6](#page-9-2) command (*fox.utils.CommandResult attribute*), [7](#page-10-7) CommandResult (*class in fox.utils*), [7](#page-10-7) connect\_pipes() (*in module fox.cluster*), [6](#page-9-2) Connection (*class in fox.connection*), [5](#page-8-4)

# D

disconnect() (*fox.connection.Connection method*), [5](#page-8-4)

# E

env (*in module fox.conf*), [3](#page-6-3) Environment (*class in fox.conf*), [3](#page-6-3) Error, [7](#page-10-7) exit\_code (*fox.utils.CommandResult attribute*), [7](#page-10-7)

# F

file\_exists() (*fox.connection.Connection method*), [5](#page-8-4) file\_exists() (*in module fox.api*), [5](#page-8-4) fox (*module*), [3](#page-6-3) fox.cluster (*module*), [6](#page-9-2) fox.conf (*module*), [3](#page-6-3) fox.connection (*module*), [5](#page-8-4) fox.sshconfig (*module*), [7](#page-10-7) fox.utils (*module*), [7](#page-10-7)

# G

get() (*fox.connection.Connection method*), [5](#page-8-4) get() (*in module fox.api*), [4](#page-7-3)

# H

host\_string (*fox.conf.Environment attribute*), [3](#page-6-3) hostname (*fox.utils.CommandResult attribute*), [7](#page-10-7)

load() (*fox.sshconfig.SSHConfig method*), [7](#page-10-7) local() (*in module fox.api*), [5](#page-8-4) lookup() (*fox.sshconfig.SSHConfig method*), [7](#page-10-7)

### P

L

port (*fox.conf.Environment attribute*), [3](#page-6-3) private\_key (*fox.conf.Environment attribute*), [3](#page-6-3) put() (*fox.connection.Connection method*), [6](#page-9-2) put() (*in module fox.api*), [4](#page-7-3)

### R

read() (*fox.connection.Connection method*), [6](#page-9-2) read() (*in module fox.api*), [4](#page-7-3) run() (*fox.connection.Connection method*), [6](#page-9-2) run() (*in module fox.api*), [4](#page-7-3) run\_concurrent() (*in module fox.api*), [4](#page-7-3)

# S

ssh\_config\_path (*fox.conf.Environment attribute*), [3](#page-6-3) SSHConfig (*class in fox.sshconfig*), [7](#page-10-7) stderr (*fox.utils.CommandResult attribute*), [7](#page-10-7) stdout (*fox.utils.CommandResult attribute*), [7](#page-10-7) sudo (*fox.utils.CommandResult attribute*), [7](#page-10-7) sudo() (*fox.connection.Connection method*), [6](#page-9-2) sudo() (*in module fox.api*), [4](#page-7-3) sudo\_password (*fox.conf.Environment attribute*), [3](#page-6-3) sudo\_prompt (*fox.conf.Environment attribute*), [3](#page-6-3)

# T

term\_size (*fox.conf.Environment attribute*), [3](#page-6-3) term\_type (*fox.conf.Environment attribute*), [3](#page-6-3)

### U

use\_ssh\_config (*fox.conf.Environment attribute*), [3](#page-6-3) username (*fox.conf.Environment attribute*), [3](#page-6-3)